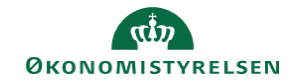

## **CAMPUS**

## **Miniguide: Fremsøg nyansatte**

Denne guide viser, hvordan personaleadministratoren fremsøger nyansatte medarbejdere.

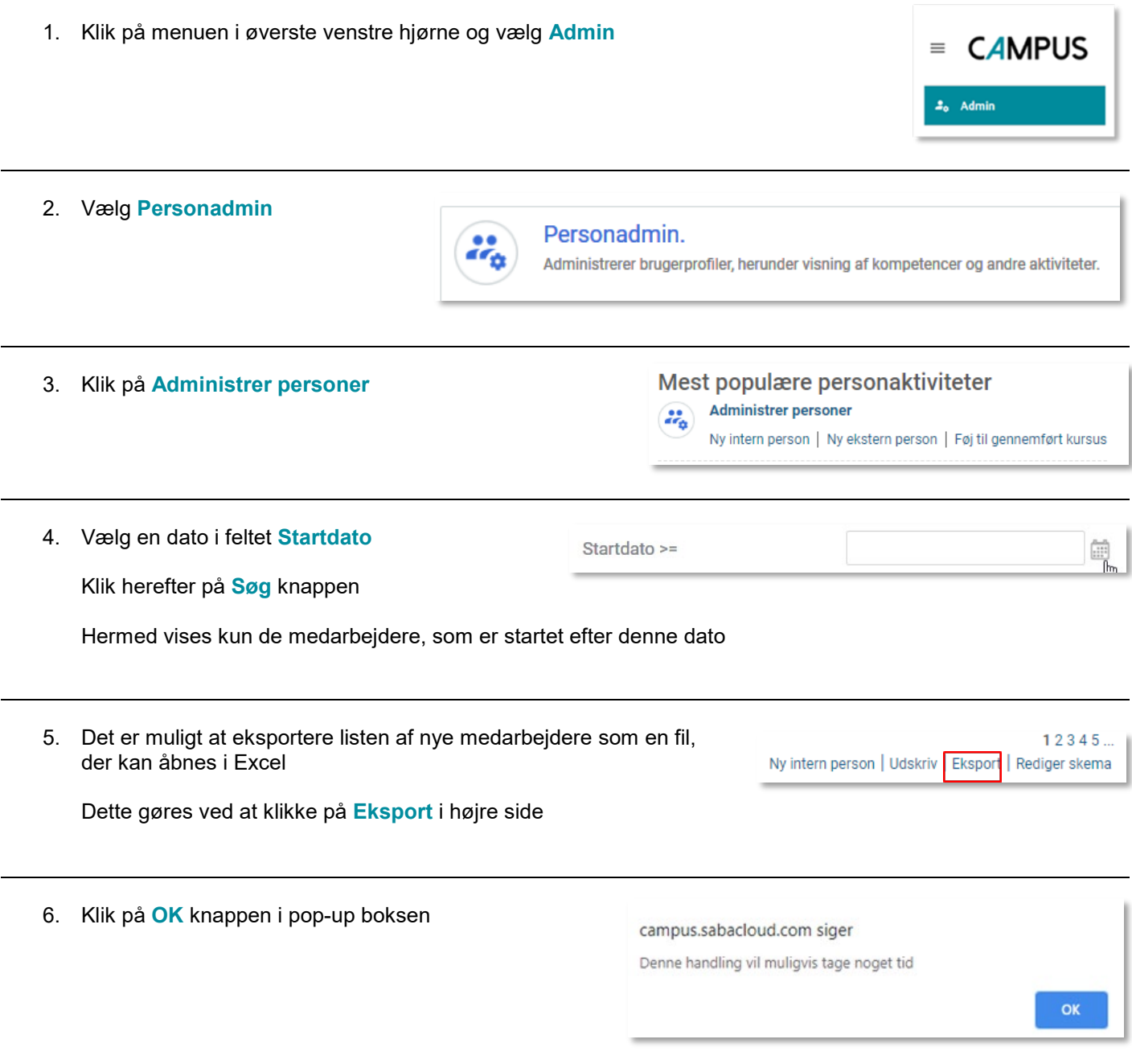